### ЕДИНАЯ ПЛАТФОРМА УПРАВЛЕНИЯ ТРАНСПОРТНОЙ СИСТЕМОЙ «ШЕЛКОВЫЙ ПУТЬ» (ЕПУТС ШП)

#### **APXИTEKTYPA SAAS**

### 8787890.EITYTCIIIII.001.01-100.AS.01

Листов 6

**УТВЕРЖДАЮ** 

Генеральный директор ООО «ОБЪЕДИНЕННЫЕ **СИСТЕМЫ УПРАВЛЕНИЯ** ТРАНСПОРТОМ елюхин  $\overline{\text{W}}$ 9» сентя

## Оглавление

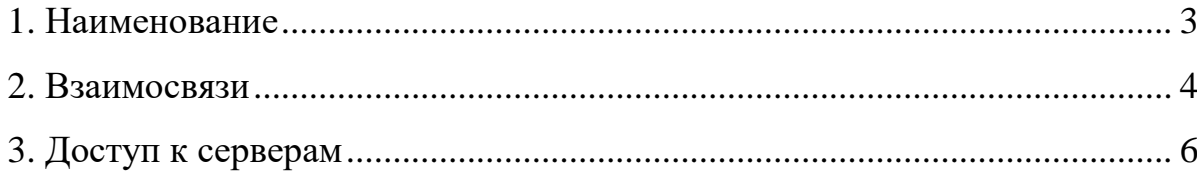

### **1. Наименование**

<span id="page-2-0"></span>Наименование: Автоматизированная информационная система Единая платформа управления транспортной системой «Шелковый путь» Технологическое наименование: ЕПУТС ШП.

Для размещения на web сайте.

### **2. Взаимосвязи**

<span id="page-3-0"></span>Схема информационных потоков ЕПУТС ШП представлена на Рисунке 1.

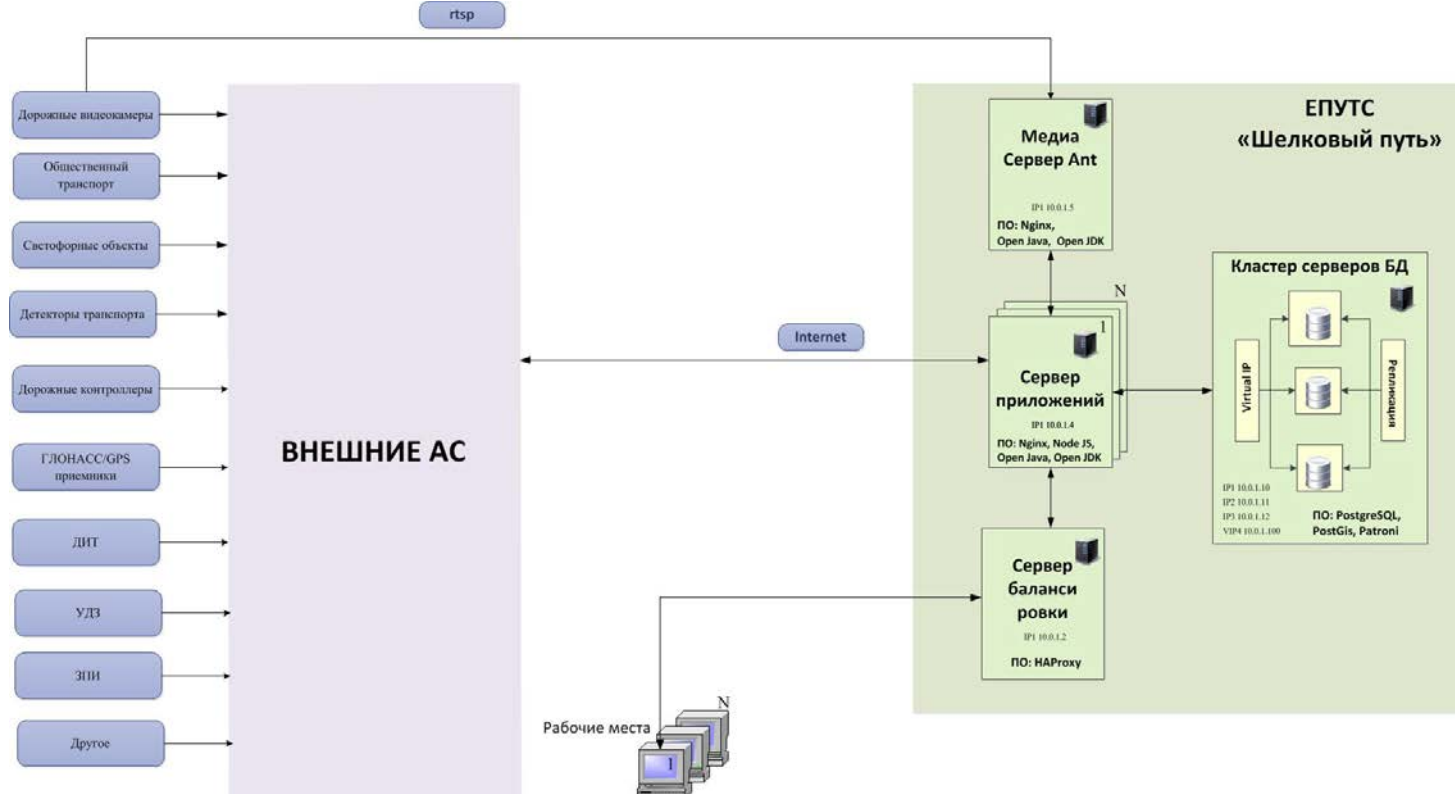

Рис. 1 — Схема информационных потоков ЕПУТС ШП

1. **Сервер балансировки (10.0.1.2)** ro-eputs-haproxy (port 80,443) – осуществляет распределение нагрузки и маршутизацию потоков данных. Используется решение HAProxy.

2. **Сервер приложений (10.0.1.4)** ro-eputs-web (port 80,443) – основное программное обеспечение ЕПУТС для работы с пользователем на рабочих местах, предназначенное для эффективного выполнения внутренних программ и скриптов, а также создания динамических webстраниц. Используются решения Nginx, Open Java, Open JDK и Node JS.

3. **Медиа сервер Ant (10.0.1.5)** ro-eputs-ant (port 80,443) осуществляет подключение к потоку данных с дорожных видеокамер и передачу информации в сервер приложений для последующего анализа и обработки. Используются решения Nginx и Open Java, Open JDK.

4. **Кластер серверов базы данных (10.0.1.101, 10.0.1.102, 10.0.1.103**) ro-eputs-pg-01, ro-eputs-pg-02, ro-eputs-pg-03 (port 80,443)

выполняет обслуживание и управление базой данных и отвечает за целостность и сохранность данных, а также обеспечивает операции вводавывода при доступе клиента к информации. Используются решения PostgresSQL, PostGis, и Patroni.

# **3. Доступ к серверам**

<span id="page-5-0"></span>Доступ предоставляется по запросу.